# **Preprocessing without some pitfalls**

## S. Jarzabek<sup>1</sup>, Y. Xue<sup>1</sup>, N. Shaikh<sup>1</sup>, H. Zhang<sup>2</sup> and Y. Lee<sup>2</sup>

<sup>1</sup>National University of Singapore <sup>2</sup>Tsinghua University

- Preprocessing has well-known pitfalls
- Still, it is commonly used to mange software system variants
- So here are small enhancements that make preprocessing easier to use
- Limitations of our technique and potentials for drastic improvements

## **1. Example: Berkeley DB (B-DB)**

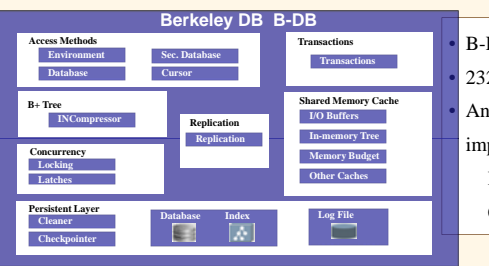

• B-DB: a Java database engine 232 B-DB base source files • Any of 38 optional features can be implemented in B-DB variants: IO, MemoryBudget, Evictor, CheckSum, Statistics, …

#### **B-DB is a Product Line** with many B-DB system variants!

#### The impact of features on B-DB base files:

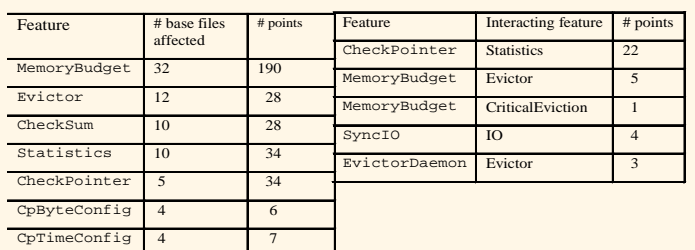

# **2. Managing B-DB variants with preprocessing**

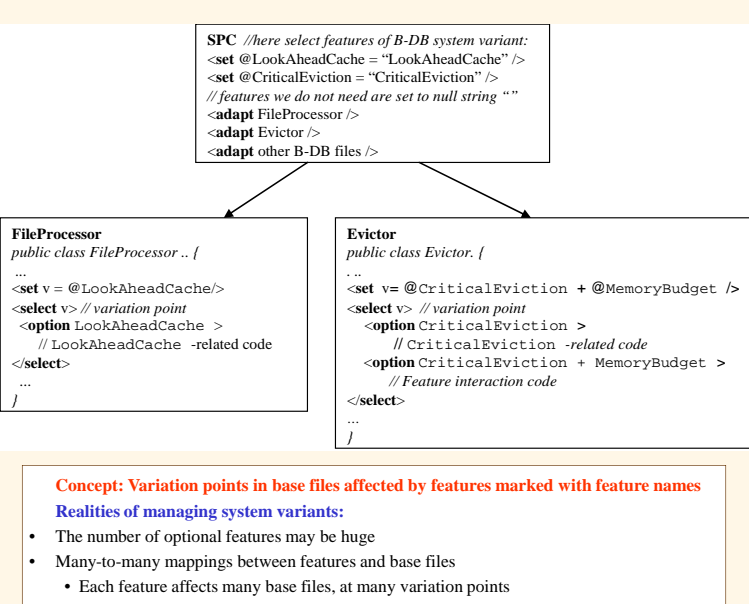

- Each base file is affected by many features
- One feature depends on and interacts with other features

## **3. Preprocessing pitfalls**

- **Suppose we select features for a custom system or need modify a certain feature:**
- Feature code spreads through base files, we need visit all the relevant variation points
- We must understand feature interactions
- Base files heavily instrumented with variation points
- **What we need to know to reuse/maintain features, and maintain base files?**
- How is a feature Evictor implemented?
- Which base files are affected by featureEvictor and at which variation points?
- Which features affect base file FileManager?
- Which features interact with which other features, in which base files and how?
- $\rightarrow$  Difficult to understand base files, difficult to reuse or modify features

# **4. Easing pitfalls with feature analysis**

**The concept of the solution: Feature Query Language (FQL) to analyze the preprocessing representation (analogous to program analysis**), and answer above queries

#### Query examples:

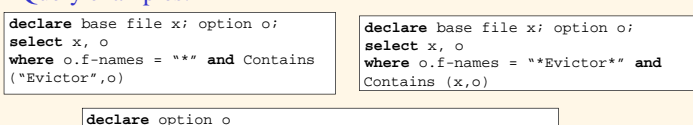

**select** x.name, o **Where** o.f-names = "\*CriticalEviction\*MemoryBudget\*" **and** Contains (x,o)

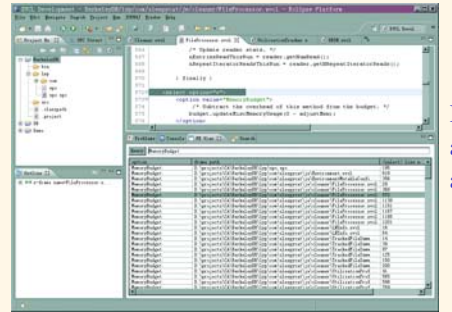

IDE shows query results, assists in finding and analysis of feature code

# **5.Merits, Limitations and Potentials**

- *Novelty*: treat preprocessing representation as first-class representation, rather than add-in to a programming language
- *Merit*: A tool can find feature-related code in various analysis contexts
	- improved readability, maintainability and reusability;
	- the solution can be applied to any preprocessing system, **but**:
- *Limitation*: Inherent complexity of a preprocessing representation remains • we do not cure the main problem which is scattering of feature code across base files, at multiple variation points
- Annotations, configuration parameter files, CVS/SVN have similar limitations
- Product Line approach is weak in streamlining and automating customizations
- *Potential*: enhance the solution into full-blown method for system variants • Example: XVCL , XML-based Variant Configuration Language